Excel > Function reference

## Lookup and reference functions (reference)

**H** Show All

Click one of the links in the following list to see detailed help about the function.

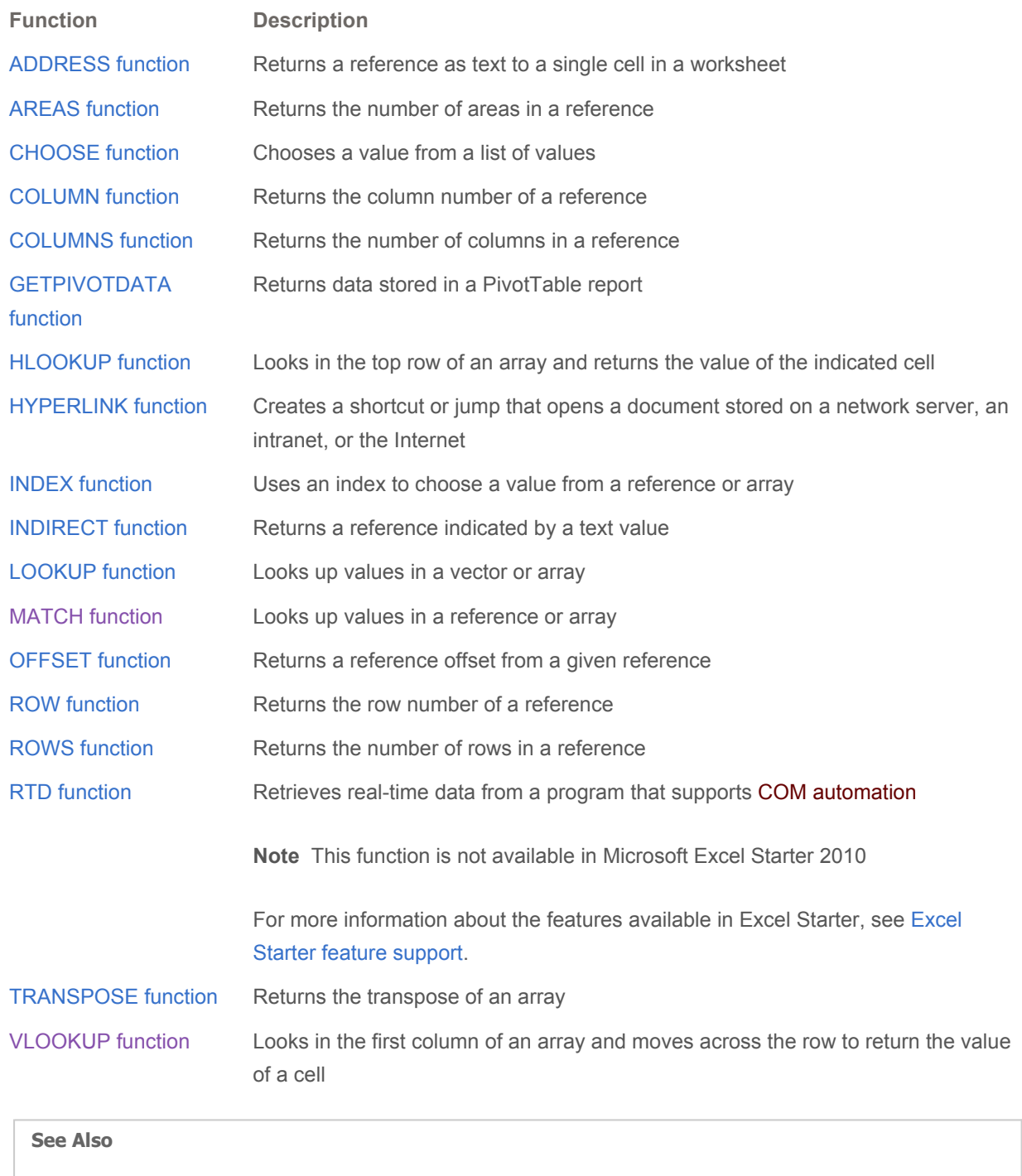

**List of worksheet functions (alphabetical)** 

**List of worksheet functions (by category)**